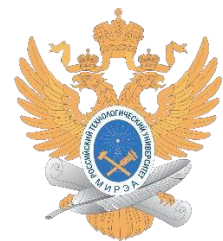

## МИНИСТЕРСТВО НАУКИ И ВЫСШЕГО ОБРАЗОВАНИЯ РОССИЙСКОЙФЕДЕРАЦИИ

Федеральное государственное бюджетное образовательное учреждениевысшего образования **«МИРЭА – Российский технологический университет»**

# **РТУ МИРЭА**

# **ОТЧЕТ ПО ПРАКТИЧЕСКОЙ РАБОТЕ №3**

Использование линейных структур данных стека и очереди в алгоритмах Использование стека и очереди в алгоритмах преобразования инфиксной записи арифметических выражений в польскую запись и вычисление значений выражений

### **по дисциплине**

«СТРУКТУРЫ И АЛГОРИТМЫ ОБРАБОТКИ ДАННЫХ»

Выполнил студент Иолович Е.А.

группа ИНБО-03-22

# **СОДЕРЖАНИЕ**

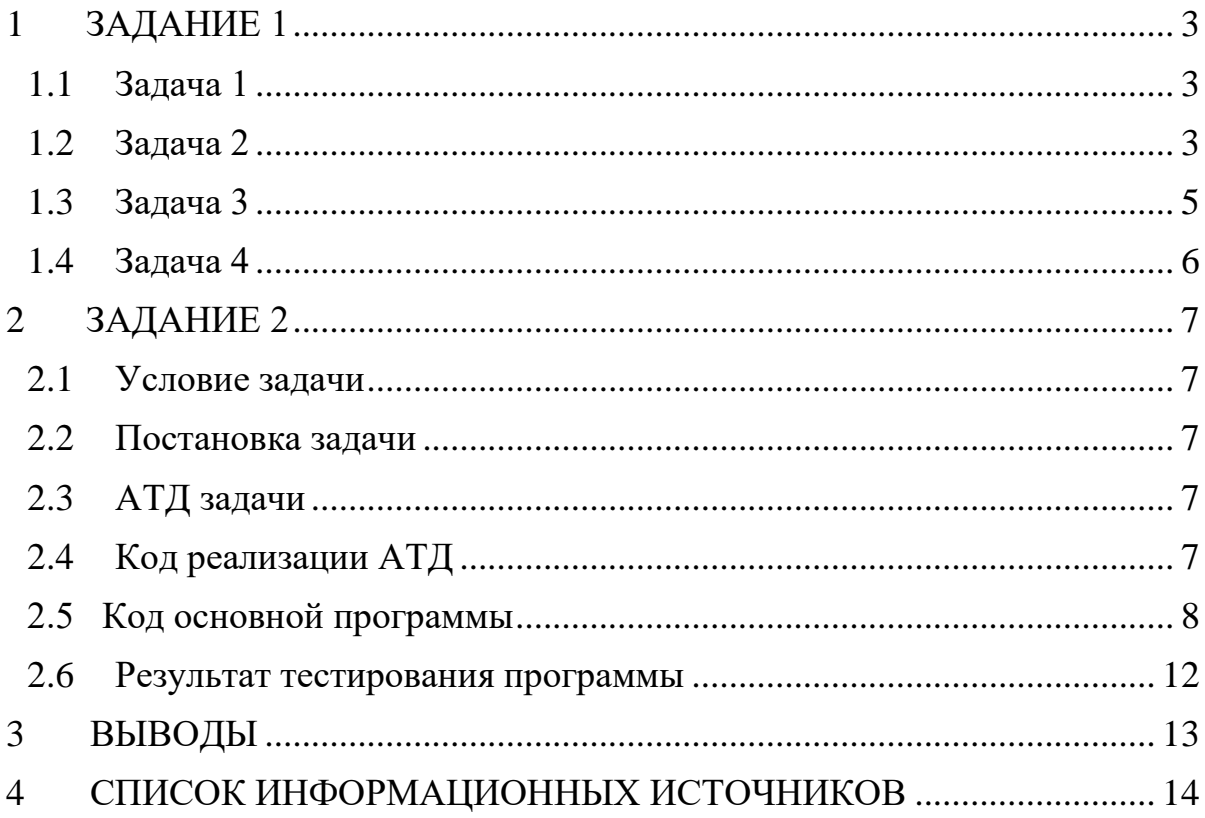

## 1 ЗАДАНИЕ 1

#### <span id="page-2-0"></span> $1.1$ Задача 1

<span id="page-2-1"></span>Провести преобразование инфиксной записи выражения (столбец 1 таблицы вариантов) в постфиксную нотацию, расписывая процесс по шагам.

В соответствии с индивидуальным вариантом (10 вариант):

$$
S = c + (d * e - a / b) \wedge f / g / k
$$

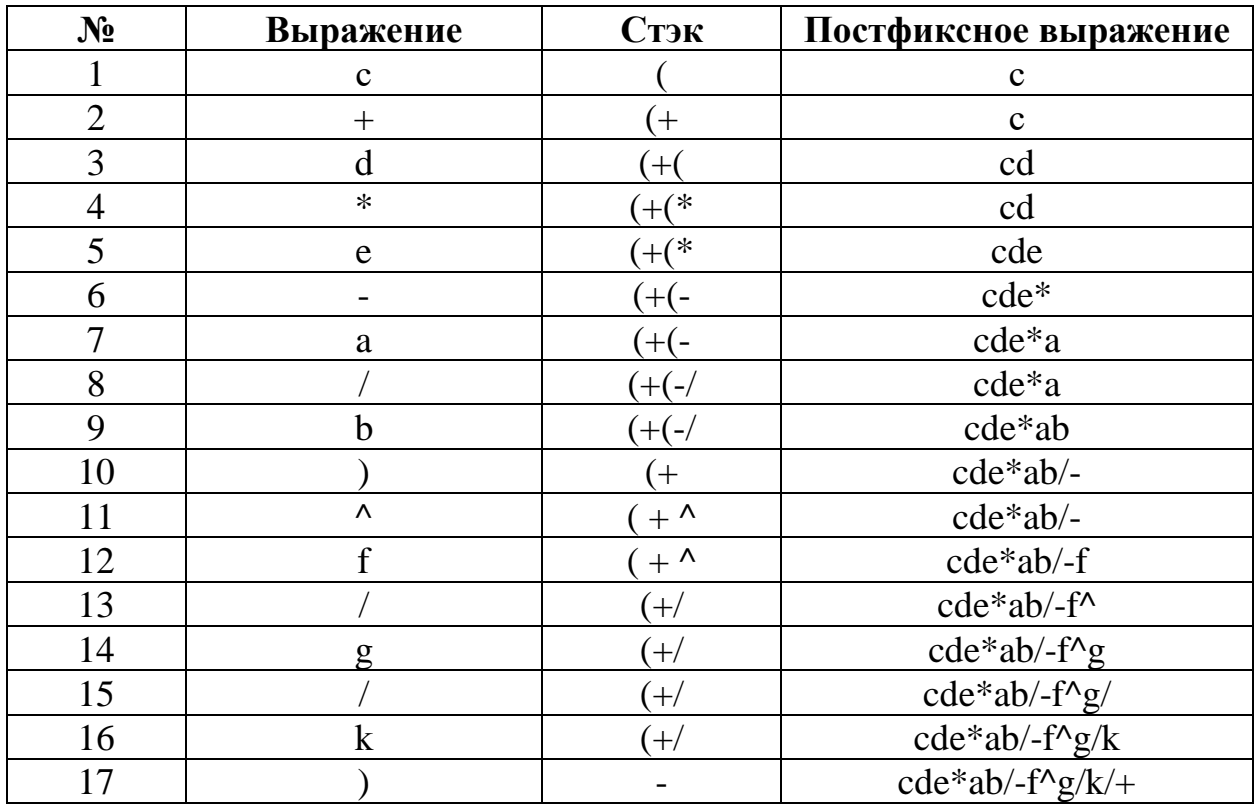

## <span id="page-2-2"></span>Получим: cde\*ab/-f^g/k/+

#### $1.2$ Залача 2

Представить инфиксную нотацию выражения (столбец 2 таблицы вариантов) (идентификаторы одно символьные) с расстановкой скобок, расписывая процесс по шагам.

В соответствии с индивидуальным вариантом (10 вариант):

 $S = m n k p * + x - / z y \wedge *$ 

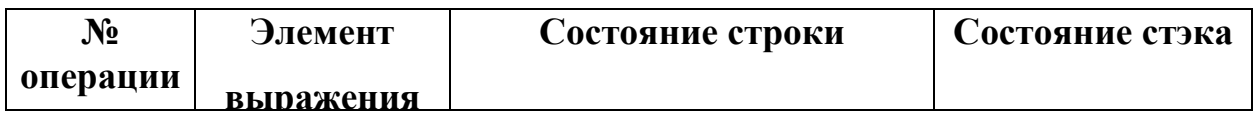

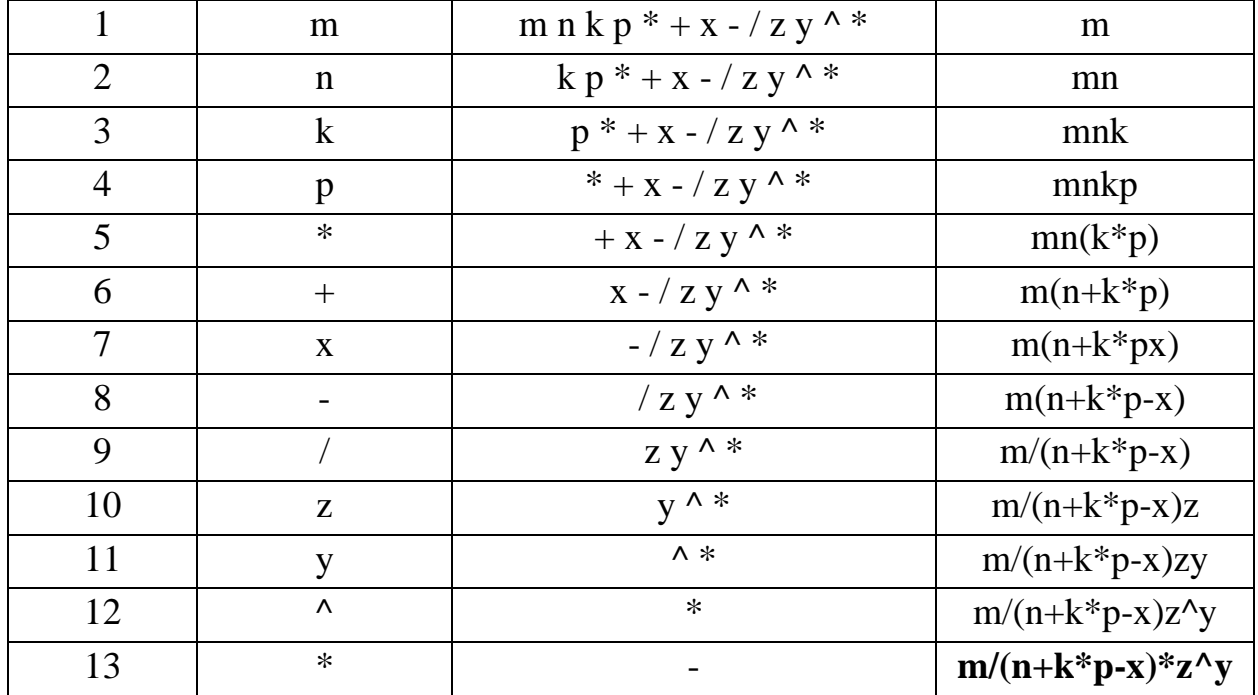

#### $1.3$ Задача 3

<span id="page-4-0"></span>Представить префиксную нотацию выражения, полученного  $\mathbf{B}$ результате выполнения задачи 2, расписывая процесс по шагам.

Из предыдущего пункта имеем:

$$
S = m / (n + k * p - x) * z \wedge y
$$

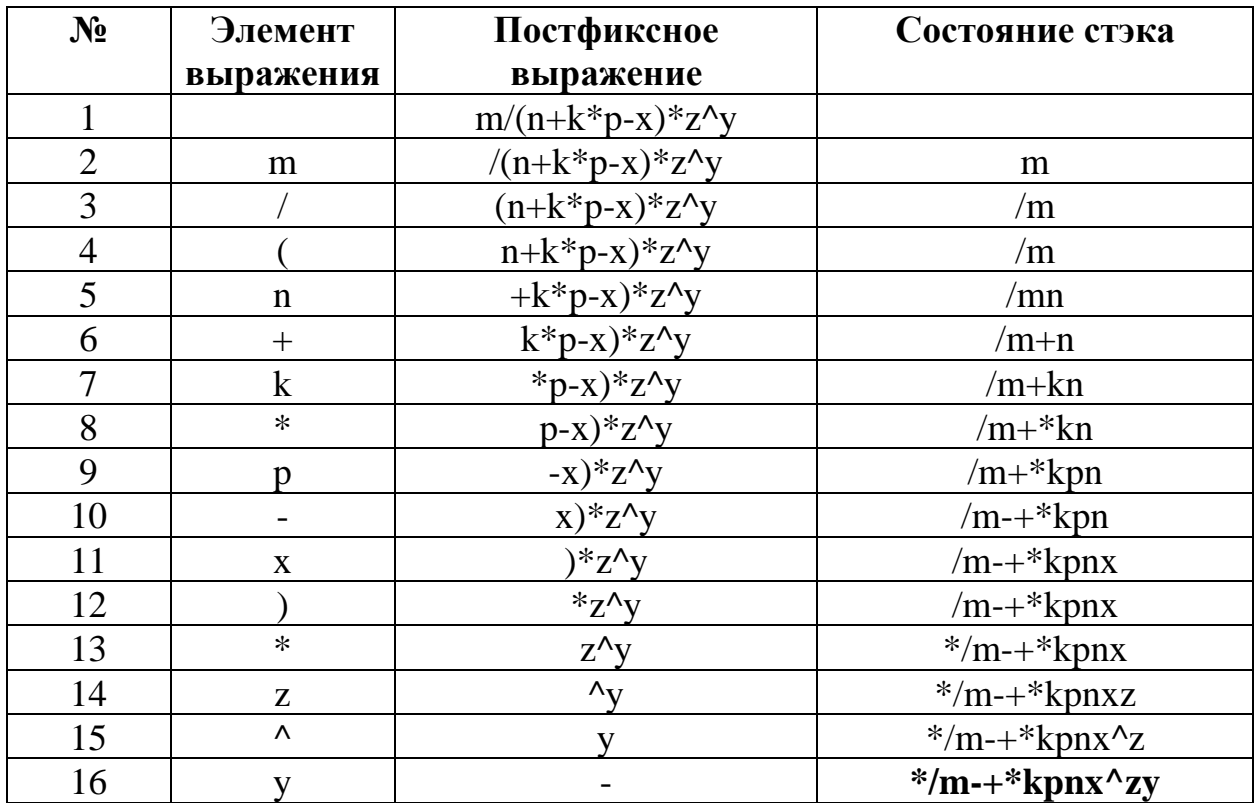

#### Задача 4  $1.4$

<span id="page-5-0"></span>Вычислить значение выражения, представленного в столбце 3, выполняя вычисление по образцу.

В соответствии с индивидуальным вариантом (10 вариант):

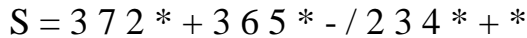

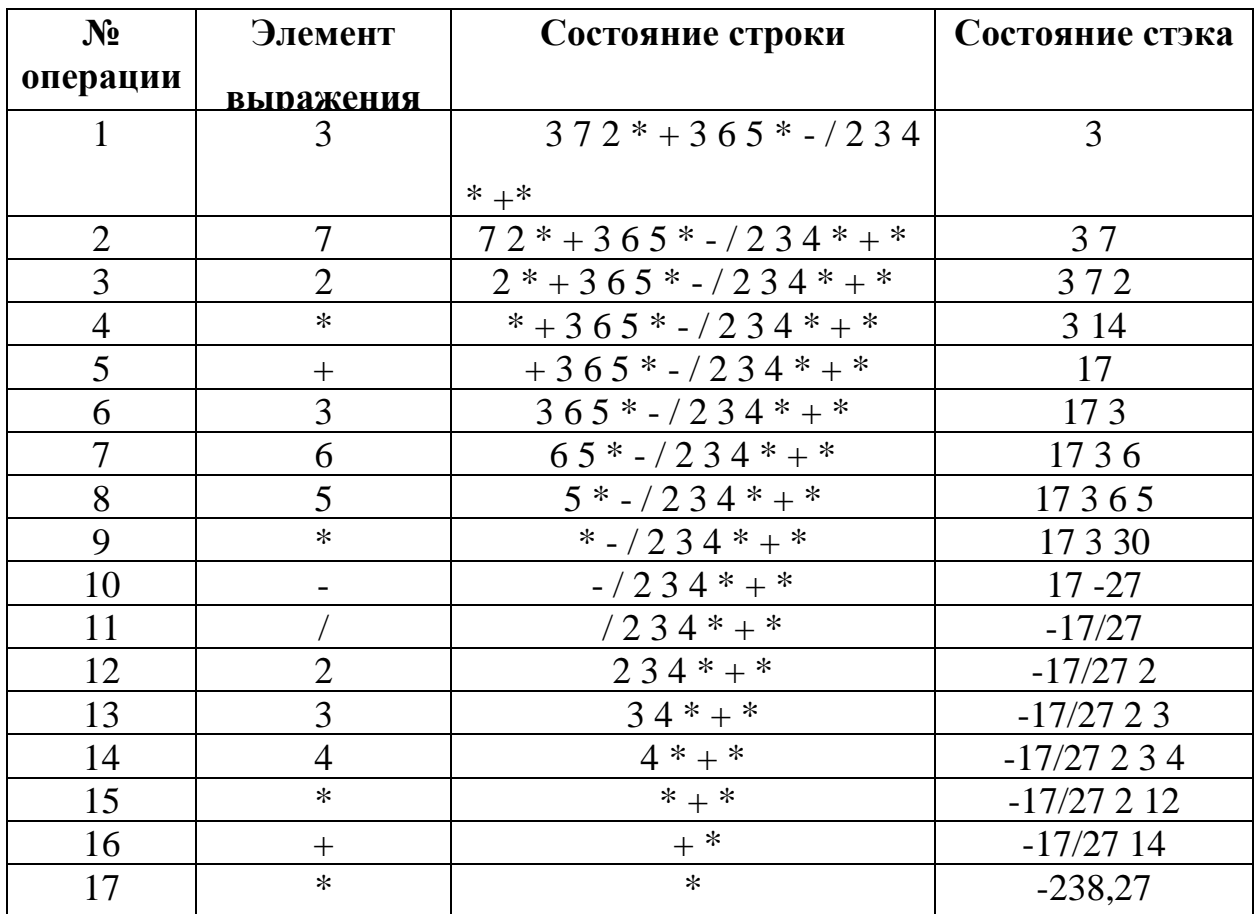

Получим: - 238/27

## 2 ЗАДАНИЕ 2

#### <span id="page-6-0"></span> $2.1$ Условие залачи

<span id="page-6-1"></span>Дано арифметическое выражение в форме, указанной в варианте, представленное в строковом формате. Операнды однозначные числа.

 $1<sub>1</sub>$ Определить **dopMV** записи выражения (префиксная или постфиксная).

 $2^{\circ}$ Разработать АТД (абстрактный тип данных) задачи.

 $\mathcal{E}$ Реализовать структуру АТД задачи на стеке или очереди в зависимости от формы выражения варианта. Реализацию стека или очереди выполнить в соответствии со структурой, определенной в варианте. Операции над стеком и очередью реализовать как отдельные функции.

 $\overline{4}$ . Провести тестирование разработанного приложения.

#### <span id="page-6-2"></span> $2.2$ Постановка залачи

В соответствии с индивидуальным вариантом (10 вариант):

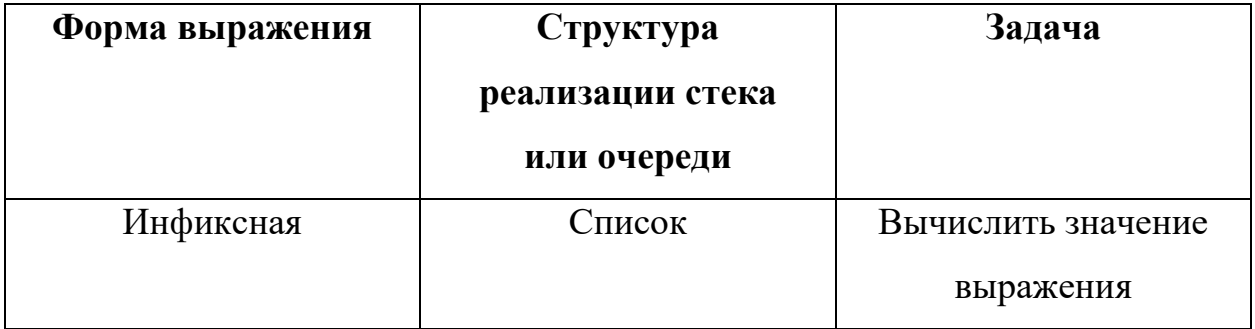

#### $2.3$ АТД задачи

<span id="page-6-3"></span>Сформировать две структуры: для информационных узлов списка, на которых основан стек по заданию и сама структура стека.

#### <span id="page-6-4"></span> $2.4$ Код реализации АТД

```
3 //структура для элементов стека.
   struct Node
\overline{4}5<sup>1</sup>\{6\overline{6}char data;
         Node* next:
7
8 };
```

```
9
10 //структура для стека.
11 struct Stack
12 {
13 Node* top;
14 int size;
15 };
```
### <span id="page-7-0"></span>**2.5 Код основной программы**

```
16 #include <iostream>
17 #include <string>
18
19 using namespace std;
20
21 //структура для элементов стека.
22 struct Node
23 {
24 char data;
25 Node* next;
26 };
27
28 //структура для стека.
29 struct Stack
30 {
31 Node* top;
32 int size;
33 };
34
35 //функция для инициализации стека.
36 void initStack(Stack* s) 
37 {
38 s->top = NULL;
39 s->size = 0;40 }
41
42 //функция для проверки, пуст ли стек.
43 bool isEmpty(Stack* s) 
44 {
45 return s->top == NULL;
46 }
47
48 //функция для добавления элемента в стек.
49 void push(Stack* s, char data) 
50 {
51 Node* newNode = new Node;
52 newNode->data = data;
53 newNode->next = s->top;
54 s->top = newNode;
55 s->size++;
```

```
56 }
57
58 //функция для удаления элемента из стека.
59 char pop(Stack* s) 
60 {
61 if (isEmpty(s))62 {
63 cout << "Стек пуст" << endl;
64 return '\0';
65 }
66
67 Node* temp = s->top;
68 char data = temp->data;
69 s->top = temp->next;
70 delete temp;
71 s->size--;
72 return data;
73 }
74
75 //функция для получения верхнего элемента стека без его удаления.
76 char peek(Stack* s) 
77 {
78 if (isEmpty(s))79 {
80 cout << "Стек пуст" << endl;
81 return '\0';
82 }
83
84 return s->top->data;
85 }
86
87 //функция для определения приоритета оператора.
88 int precedence(char op)
89 {
90 if (op == '+' || op == '-')
91 {
92 return 1;
93 }
94 if (op == '*' || op == '/')
95 {
96 return 2;
97 }
98 return 0;
99 }
100
101 //функция для вычисления инфиксной записи.
102 int evaluateInfixExpression(string expression)
103 {
104 Stack operands; //инициализация стеков для операндов.
105 initStack(&operands);
```

```
106
107 Stack operators; //инициализация стеков для операторов.
108 initStack(&operators);
109
110 for (int i = 0; i < expression.length(); i+1 //проход по каждому
  символу в строке.
111 {
112 char c = expression[i];
113
114 if (c == ' ') //если символ пробел, то пропустить его.
115 {
116 continue;
117 }
118
119 if (isdigit(c)) //если символ цифра, то прочитать все последующие 
  цифры, чтобы получить операнд и добавить его в стек операндов.
120 {
121 int num = 0;
122 while (isdigit(c)) 
123 {
124 пит = c - '0'; //учитывает однознач. числа.
125 i++;
126 c = expression[i];
127 }
128 \t i--;129
130 push(&operands, num);
131 }
132 else if (c == '(') //если символ откр. скобочка, то добавить его в 
  стек операторов. 
133 {
134 push(&operators, c);
135 }
136 else if (c == ')') 
137 {
138 while (peek(&operators) != '(') //если символ закр. скобочка, 
  то вытаскивать из элементы стека операторов, пока не встретится откр. 
  скобочка.
139 { //для двух последних операндов выполнять арифметическое дей-
  ствие и засунуть обратно в стек с операторами.
140 int operand2 = pop(&operands);
141 int operand1 = pop(&operands);
142 char op = pop(&operators);
143
144 switch (op) 
145 {
146 case '+':
147 push(&operands, operand1 + operand2);
148 break;
149 case '-':
150 push(&operands, operand1 - operand2);
151 break;
```

```
152 case '*':
153 push(&operands, operand1 * operand2);
154 break;
155 case '/':
156 push(&operands, operand1 / operand2);
157 break;
158 }
159 }
160 pop(&operators);
161 }
162 else
163 {
164 while (!isEmpty(&operators) && precedence(c) <= prece-
  dence(peek(&operators))) 
165 {
166 int operand2 = pop(&operands);
167 int operand1 = pop(&operands);
168 char op = pop(&operators);
169 //если оператор является одним из арифметических знаков, 
  то выталкивать элементы из стека операторов, пока не будет найден
170 //оператор с равным\наименьшим приоритетом. на каждый опе-
  ратор приходится два операнда, которые нужно извлекать из стека операндов.
171 //нужно выполнить операцию между двумя операндами и ре-
  зультат обратно добавить в стек операндов. 
172 switch (op) 
173 {
174 case '+':
175 push(&operands, operand1 + operand2);
176 break;
177 case '-':
178 push(&operands, operand1 - operand2);
179 break;
180 case '*':
181 push(&operands, operand1 * operand2);
182 break;
183 case '/':
184 push(&operands, operand1 / operand2);
185 break;
186 }
187 }
188 push(&operators, c); //добавление текущего оператора в стек 
  операторов.
189 }
190 }
191
192 while (!isEmpty(&operators)) //после анализа всех операндов и опера-
  торов, доставать из стеков операнды и операторы, пока не останется 
193 //только один операнд в стеке операндов. этот операнд ввернуть как 
  значение выражения.
194 {
195 int operand2 = pop(&operands);
196 int operand1 = pop(&operands);
```

```
197 char op = pop(&operators);
198
199 switch (op) 
200 {
201 case '+':
202 push(&operands, operand1 + operand2);
203 break;
204 case '-':
205 push(&operands, operand1 - operand2);
206 break;
207 case '*':
208 push(&operands, operand1 * operand2);
209 break;
210 case '/':
211 push(&operands, operand1 / operand2);
212 break;
213 }
214 }
215
216 return pop(&operands);
217 }
218
219 int main() {
220 setlocale(LC_ALL, "Russian");
221 string expression;
222 cout << "Введите выражение: ";
223 getline(cin, expression);
224 int result = evaluateInfixExpression(expression);
225 cout << "Результат: " << result << endl;
226 }
```
### <span id="page-11-0"></span>**2.6 Результат тестирования программы**

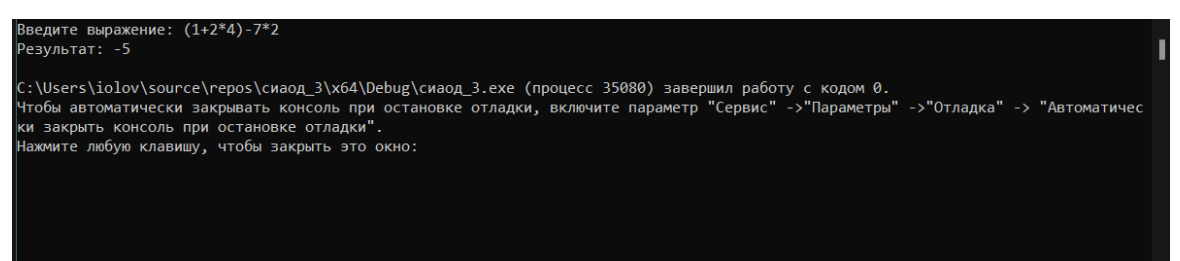

Рисунок 1 – результат тестирования программы

### 3 ВЫВОДЫ

<span id="page-12-0"></span>Стек — это область оперативной памяти, которая создаётся для каждого потока. Он работает в порядке LIFO (Last In, First Out), то есть последний добавленный в стек кусок памяти будет первым в очереди на вывод из стека. Из-за такой природы стека управление памятью оказывается весьма логичным и простым для выполнения разных действий. Тем не менее, у такой строгой формы управления есть и недостатки. Размер стека — это фиксированная величина, и превышение лимита выделенной на стеке памяти приведёт к переполнению стека. Кроме того, переменные, расположенные на стеке, всегда являются локальными. В итоге стек позволяет управлять памятью наиболее эффективным образом.

# **4 СПИСОК ИНФОРМАЦИОННЫХ ИСТОЧНИКОВ**

<span id="page-13-0"></span>1. Материалы по дисциплине (Сорокин А.В.).

2. Скворцова Л.А., Гусев К.В., Трушин С.М., Филатов А.С. Учебнометодическое пособие СиАОД.